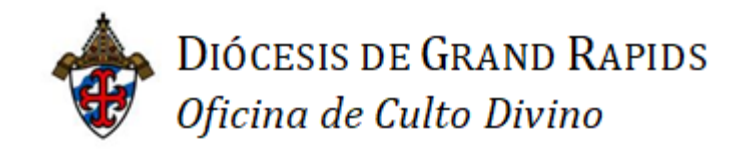

# **Documentos de preparación para el Sacramento de la Confirmación Primavera 2022**

# **Índice**

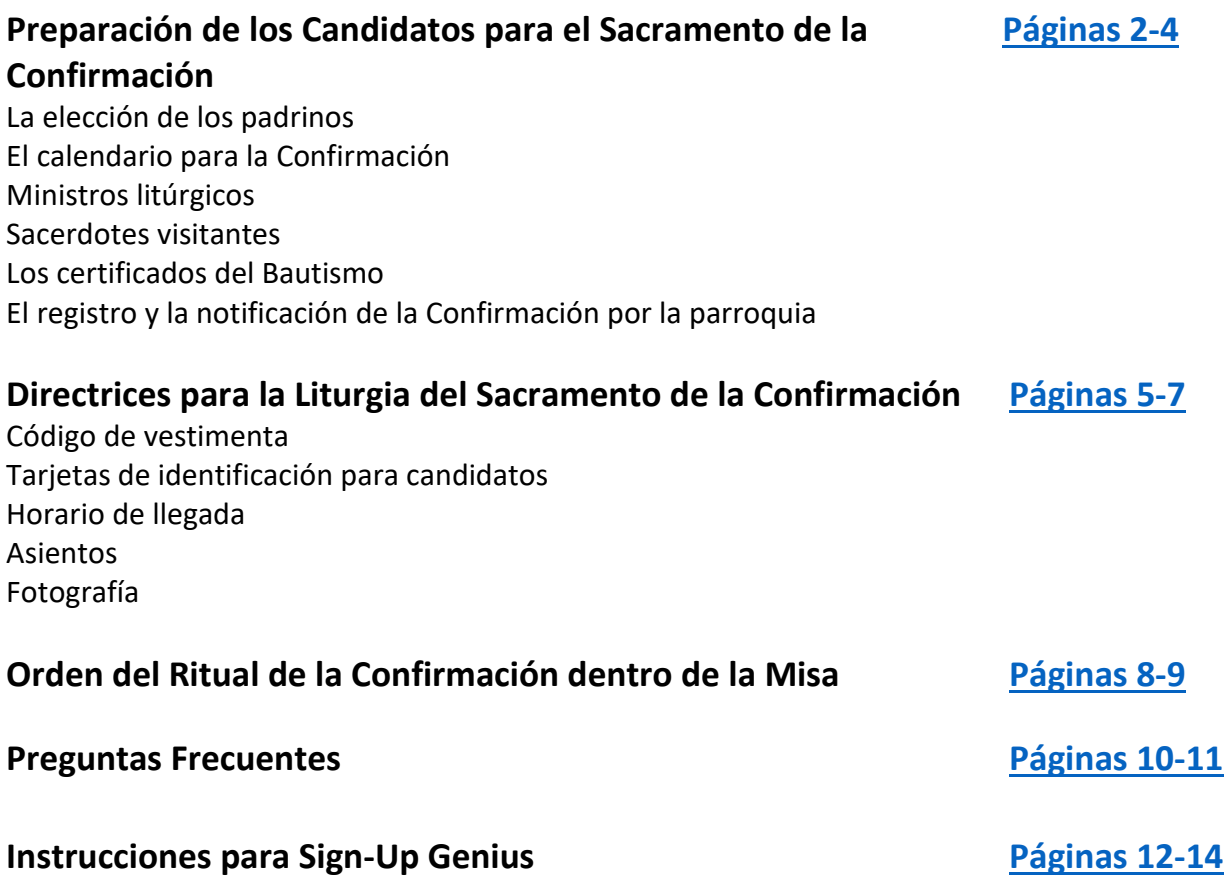

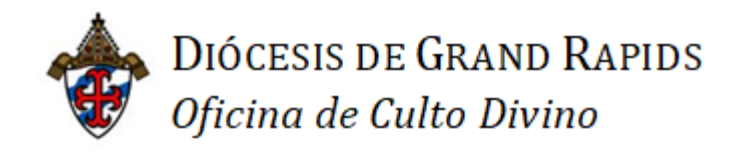

## <span id="page-1-0"></span>Preparación de los Candidatos para el Sacramento de la Confirmación

*Bendiciones sobre todos los que preparan a "los bautizados [a avanzar] por el camino de la iniciación cristiana por medio del sacramento de la Confirmación, por el que reciben la efusión del Espíritu Santo, que fue enviado por el Señor sobre los Apóstoles en el día de Pentecostés."* (*Ritual para la Confirmación*, párr. 1).

Lo que sigue para su referencia es la información *actualizada* de la Oficina de Culto Divino de la Diócesis de Grand Rapids referente a la celebración litúrgica del Sacramento de la Confirmación:

### **La elección de los padrinos**

A cada uno de los confirmandos lo asiste un padrino, "que lo lleva a recibir el sacramento, lo presenta al ministro de la confirmación para la unción sagrada y lo ayuda después a cumplir fielmente las promesas del Bautismo, según el Espíritu Santo que ha recibido" (*Ritual para la Confirmación*, párr. 5).

Si está presente, el padrino del Bautismo debe ser también el padrino de la Confirmación, para manifestar más claramente la unión entre el Bautismo y la Confirmación. Sin embargo, un miembro de la Iglesia Católica que tenga madurez suficiente, esté iniciado en los tres sacramentos de iniciación, y en todos los demás aspectos cumpla los requisitos del [Canónigo 874](http://www.vatican.va/archive/ESL0020/__P2W.HTM) §1 puede servir como padrino (*Ritual para la Confirmación*, párr. 6).

### **El calendario para la Confirmación**

Cada parroquia recibirá de la oficina del Obispo una fecha asignada para la celebración de la Confirmación. Dependiendo del número de los candidatos, es posible que una parroquia reciba dos fechas.

Cuando la parroquia haya recibido su fecha, consulte la página web de la oficina del Culto Divino (Worship) lo más antes posible.

Haga clic en su fecha para completar la información necesaria en **SignUpGenius**.

### **Ministros Litúrgicos**

Cada parroquia tendrá que provisionar ministros litúrgicos de la comunidad de la parroquia para servir la liturgia de la Confirmación en la Catedral. Estos ministros litúrgicos incluirán monaguillos, lectores, ministros extraordinarios de la santa Comunión y acomodadores. Para asegurar que los ministros suficientes estén presentes para cada liturgia, se pedirá un número específico de ministros de cada parroquia. Este número dependerá del número de parroquias que participan en cada liturgia. Papeles específicos no estarán asignados, pero estarán disponibles en SignUpGenius por orden de llegada.

**Es muy importante que las parroquias hagan un seguimiento al menos una semana antes de la fecha límite de registrarse para verificar que se han identificado todos los ministros litúrgicos necesarios. Si hay puestos vacantes, favor de llenarlos para asegurar una celebración reverente e hermosa, recordando que es la liturgia de los parroquias. Favor de no esperar hasta la última semana para llenar los puestos.** 

### **Sacerdotes visitantes**

Si un sacerdote visitante viene con su grupo, favor de informarle que puede concelebrar la misa con el Obispo, siempre que manda una carta de buena reputación por adelantado. Un concelebrante extra reducirá el número total de ministros extraordinarios; para evitar la confusión, favor de usar SignUpGenius para registrar al sacerdote como uno de los ministros de la santa Comunión de su parroquia.

## **Los certificados del Bautismo**

Los responsables para la preparación de los candidatos para la Confirmación deben obtener los certificados del Bautismo de cada candidato al principio del proceso de preparación. Se los puede usar entonces para notificar a cada una de las parroquias necesarias para que añaden la Confirmación a los registros bautismales.

### **El registro y la notificación de la Confirmación por la parroquia**

Poco después de la celebración del sacramento, el párroco del recién confirmado debe asegurar que se hace las entradas apropiadas en el registro de la Confirmación de su parroquia. Estas entradas notan los nombres de los candidatos, sus padres y padrinos, el lugar y la fecha de la celebración, y el nombre del ministro del sacramento.

También se debe hacer una notación en el registro del Bautismo de cada candidato de la fecha y el lugar de la Confirmación. El párroco de la parroquia donde se celebró la Confirmación debe informar al párroco de la parroquia del Bautismo para que pueda hacer la entrada apropiada en el registro bautismal para cada persona que fue confirmada (canon 895).

Favor de comunicarse con la Oficina del culto divino (Worship) a [worship@grdiocese.org](mailto:worship@grdiocese.org) con preguntas sobre registrar a ministros litúrgicos, SignUpGenius, acomodaciones especiales para personas con discapacidades físicas o la página web de la Oficina del culto divino (Worship).

**Además, si el número de sus candidatos cambia después de recibir su fecha de Confirmación, favor de contactar a la Oficina del culto divino para asegurar que se reserve el número apropiado de asientos.** 

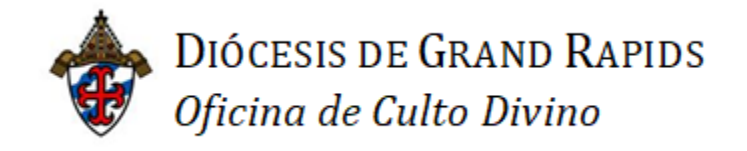

<span id="page-4-0"></span>Directrices para la Liturgia del Sacramento de la Confirmación

# *"El don del Espíritu Santo que ahora van a recibir, como un sello spiritual, completará en ustedes la semejanza con Cristo y los hará miembros más perfectos de le Iglesia."*

*- Ritual para la Confirmación, párr. 22*

Lo que sigue para su referencia es la información *actualizada* de la Oficina de Culto Divino de la Diócesis de Grand Rapids referente a la celebración litúrgica del Sacramento de la Confirmación:

#### **Código de vestimenta**

Los candidatos para la Celebración de la Confirmación dentro de la Misa deben vestirse modestamente con al menos vestimenta informal de negocios. En general, esto significa que los hombres lleven pantalones y camisas largos de vestir y las mujeres lleven faldas o vestidos largos o debajo de la rodilla o pantalones de vestir, con los hombros y la espalda cubiertos. Se recomienda zapatos de tacón bajo, ya que los candidatos tendrán que subir una rampa y bajar unas escaleras en el santuario de la Catedral. Por favor, nota bien que estas directrices aplican también a los padrinos.

#### **Tarjetas de identificación para candidatos**

La parroquia debe provisionar las tarjetas de identificación para los candidatos. Solamente se debe poner el nombre de Confirmación en letra imprenta de al menos tamaño 24. La tarjeta de identificación se debe colocar en **el hombro o clavícula (no más bajo) izquierdo** del candidato antes de llegar a la Catedral. Cuando el padrino y el candidato se acercan al Obispo para ser ungido, el padrino le anunciará el nombre de Confirmación del candidato al Obispo.

#### **Horario de llegada**

*Saludadores/acomodadores* de las parroquias deben llegar *60 minutos* antes del principio de la liturgia de Confirmación y registrarse con el coordinador

de la Catedral en el fondo de la iglesia. Consulte el documento de instrucciones "[Parish Ministers of Hospitality](https://grdiocese.org/wp-content/uploads/2019/02/confirmation-hospitality-minister-instructions-spring-2019.pdf)" para más información.)

*Los lectores* de las parroquias deben llegar *60 minutos* antes de la ceremonia y registrarse con la sacristana coordinadora en el fondo de la iglesia. Las lecturas estarán en el ambón antes de su llegada. Favor de notar que las lecturas también estarán en la [página web](https://grdiocese.org/ministries/worship/) de Culto Divino.

*Los monaguillos* de las parroquias deben llegar *60 minutos* antes de la ceremonia y registrarse con la sacristana fuera de la sacristía.

*Los ministros extraordinarios de la Sagrada Comunión* de las parroquias deben llegar *60 minutos* antes de la ceremonia y registrarse con el coordinador de los ministros extraordinarios en el fondo de la iglesia. (Consulte el documento de instrucciones "[Parish Extraordinary Ministers of](https://grdiocese.org/wp-content/uploads/2019/02/confirmation-emhc-instructions-spring-2019.pdf)  [Holy Communion](https://grdiocese.org/wp-content/uploads/2019/02/confirmation-emhc-instructions-spring-2019.pdf)" para más información.)

**Favor de notar que si llegan sacerdotes concelebrantes que no notificaron a la oficina diocesana de culto divino que serían presentes, algunos ministros extraordinarios de la Sagrada Comunión no servirán, como los sacerdotes son ministros ordinarios de la Sagrada Comunión y así tomarán sus puestos.** 

*Los candidatos para la Confirmación y sus padrinos* deben estar en la Catedral al menos *30 minutos* antes de la hora de empezar de la liturgia.

Si el **presentador de los candidatos no es el párroco**, esa persona debe registrarse con la sacristana coordinadora de la Catedral fuera de la sacristía cuando llega. Él/Ella debe llegar al menos *30 minutos* antes de la ceremonia para revisar su rol en la liturgia.

#### **Asientos**

Los candidatos y sus padrinos se sentarán juntos en los asientos reservados en el frente de la iglesia. Habrán etiquetas con los nombres de las parroquias para identificar la sección asignada en la cual solamente los candidatos y sus padrinos se sentarán. Los candidatos y sus padrinos deben llenar los bancos completamente. Normalmente, ocho (8) personas llenan un banco. Cualquier banco que no tiene una etiqueta está disponible para asientos generales.

Si hay preguntas o inquietudes referente a acomodación especial para las personas con discapacidades físicas que se notaron en el formulario de planificación para la Confirmación, favor de dirigirlas a la sacristana coordinadora de la Catedral.

Se permite solamente los músicos y miembros del coro en balcón del coro. Favor de recordar a su familia y amigos que asistirán a la Confirmación que no se permite reservar asientos para los que no han llegado.

#### **Fotografía**

El Obispo estará disponible para fotos individuos después de la Misa en el santuario. No estará disponible para fotos con grupos.

El santuario está reservado para la acción litúrgica; favor de no entrar el santuario antes de ni después de la Misa. Durante la Misa, para no distraer ni inhibir el evento litúrgico, favor de tomar fotos solamente en la sección de la Catedral reservada para ese propósito.

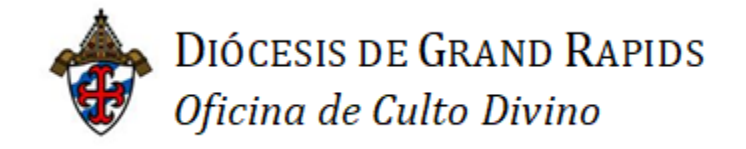

Orden del Ritual de la Confirmación dentro de la Misa

# <span id="page-7-0"></span>*"El don del Espíritu Santo que ahora van a recibir, como un sello spiritual, completará en ustedes la semejanza con Cristo y los hará miembros más perfectos de le Iglesia."*

*- Ritual para la Confirmación, párr. 22*

Lo que sigue para su referencia es la información *actualizada* de la Oficina de Culto Divino de la Diócesis de Grand Rapids referente a la celebración litúrgica del Sacramento de la Confirmación:

## **FAVOR DE REPASAR ESTE PROCEDIMIENTO CON LOS CANDIDATOS ANTES DE LLEGAR A LA CATEDRAL PARA LA LITURGIA DE CONFIRMACIÓN**

El procedimiento para el Orden del Ritual de la Confirmación dentro de la Misa es el siguiente:

*Presentación de los candidatos*: Después del Evangelio y antes de la homilía, el párroco o su delegado presenta a los candidatos al Obispo. El párroco llama a los candidatos como grupo para que se pongan de pie para ser reconocidos por el Obispo y la congregación.

*Homilía:* Dado por el Obispo.

*Renovación de las promesas bautismales*: Después de la homilía, los candidatos se ponen de pie para renovar sus promesas bautismales según el *Ritual para la Confirmación*.

La respuesta de los candidatos a cada pregunta del Obispo es "I do."]

Favor de preparar a los candidatos a responder con voz fuerte para que se les pueda oír.

*La imposición de manos:* Mientras los candidatos siguen de pie, el Obispo impone sus manos sobre todos los que van a ser confirmados mientras pronuncia una oración.

*La unción con el crisma:* El Obispo se pone de pie a la cátedra (silla). Los acomodadores invitan a los candidatos y a sus padrinos a proceder al altar por las naves laterales.

Cada candidato será dirigido a acercarse al Obispo y ponerse delante de él. Habrá cinta azul en el piso para indicar dónde el candidato se debe parar. El padrino estará detrás del candidato con su mano derecho en el hombro derecho del candidato, y anunciará su nombre de Confirmación, diciendo o solo el nombre o "Obispo [Walkowiak,] le presento [Nombre]."

El Obispo hará la señal de la Cruz en la frente de cada uno diciendo, *"[Nombre], recibe por esta señal el don del Espíritu Santo,"* (en inglés, "[Name], be sealed with the gift of the Holy Spirit) a que el nuevamente confirmado responde, *"Amén."*

El Obispo entonces les dirá, *"La paz esté contigo,"* (inglés, "Peace be with you) y el recién confirmado responderá, *"Y con tu espíritu"* (inglés, "And with your spirit.").

Los recién confirmados y sus padrinos vuelven a sus asientos por la nave principal.

La misa sigue entonces como siempre con la Oración Universal.

**Favor de notar** que después de la Unción, *ni los candidatos ni sus padrinos deben parar en frente del altar o al lado del altar para tomar fotos.* Esto interrumpe el flujo y hace difícil ver a los otros candidatos cuando están recibiendo el Sacramento. Favor de referir a los [Directrices para la](#page-4-0)  [Confirmación](#page-4-0) (página 6) para más información sobre tomar fotos.

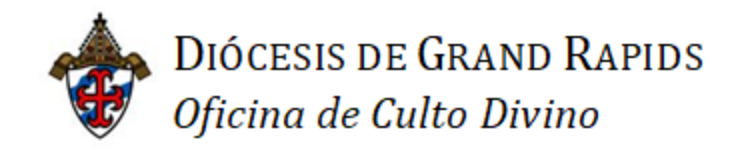

Preguntas frecuentes: La liturgia del Sacramento de la Confirmación

### <span id="page-9-0"></span>**1. ¿Quién puede servir como ministro litúrgico?**

Cualquier persona que ha recibido la formación necesaria para ser ministro litúrgico en su parroquia (por ejemplo, ministro extraordinario de la santa comunión, monaguillo, acomodador, lector, etc.)

### **2. ¿Puede servir un familiar que pertenece a otra parroquia?**

Sí, puede servir si se puede verificar que ha recibido la formación necesaria y que es un participante activo en su parroquia. En el SignUpGenius, favor de incluir la parroquia del *candidato* (no la parroquia del familiar) para que sepamos con cual parroquia viene.

### **3. ¿Puede servir un padrino como ministro litúrgico?**

Se prefiere que los padrinos no sirvan como ministros durante la celebración de la Confirmación, para permitirles dar mayor atención y apoyo a su candidato. Los padres y la familia de los candidatos, por otro lado, están invitados a servir.

## **4. ¿No puedo simplemente registrar a todos los ministros por mi propia cuenta de SignUpGenius?**

- a. Sí, es posible, pero no recibirán sus recordatorios por email. Usted recibirá los recordatorios y tendrá que reenviarlos al ministro.
- b. Si usted elige registrar a los ministros por su cuenta, incluye sus nombres en el espacio para comentarios.
- c. Si un ministro no tiene correo electrónico, favor de registrarlo bajo la cuenta de usted y comunicarle las responsabilidades por otro medio.

## **5. Me resulta difícil conseguir el compromiso de las familias para servir. Prefieren quedarse en la asamblea.**

- a. La Iglesia invita a la familia y a los amigos de los candidatos a "manifestar su fe con los frutos que ha producido en ellos el Espíritu Santo" (Ritual para la Confirmación). Proponga a los miembros de las familias que servir como ministro litúrgico será un modo excelente de compartir los frutos de su propia Confirmación con los que ahora están recibiendo el sacramento.
- b. Si todavía prefieren no servir, recuerde que la Confirmación es significante para toda la iglesia local. Enfatiza a los otros ministros de la parroquia que esta misa no es solamente para los candidatos y su familia, sino es una celebración para toda la comunidad que están llamados a servir.
- c. Si los ministros siguen siendo reacios, pídales que consideren cuán frecuentemente tendrán la oportunidad para servir la misa con su obispo.

#### **6. ¡No entiendo cómo usar el SignUpGenius!**

Mira las instrucciones que explican cómo registrar a los ministros paso a paso al fin de este documento. Si no le ayuda, comuníquese con la oficina de culto divino a 616-288-0908 o por correo at [worship@grdiocese.org](mailto:worship@grdiocese.org) y la asistente en la oficina estará feliz de guiarle por el proceso.

### **7. ¿Dónde encuentro información respecto a la vestimenta para los candidatos? ¿Dónde encuentro las lecturas para nuestros lectores?**

Se puede encontrar todas las directrices en [la página 5](#page-4-0) de este documento. Se puede encontrar las lecturas en el [sitio web.](https://grdiocese.org/ministries/worship/) (Nota que, si está participando en una misa bilingüe, su registro en el SignUpGenius especificará cuál lectura será en español y cuál será en inglés.)

## **8. Uno de los candidatos para la Confirmación de mi parroquia no puede asistir a la celebración en la fecha que nos asignaron. ¿Puede asistir a la ceremonia de otra parroquia?**

Estos cambios afectan a muchas personas y detalles; por eso, para arreglar un cambio de fecha para uno de los candidatos para la Confirmación, es necesario que la Diócesis lo coordine. Favor de contactar a Gail Welsh en la oficina del Obispo a 616-514-6050 o [gwelsh@grdiocese.org](mailto:gwelsh@grdiocese.org)

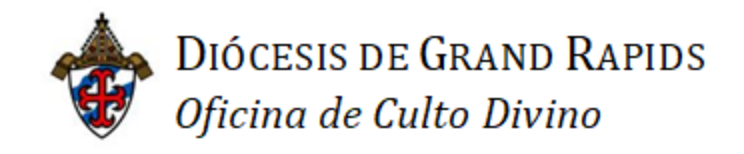

Instrucciones para SignUpGenius

#### <span id="page-11-0"></span>**NOTA: hay que registrar a los ministros litúrgicos de uno en uno.**

- 1. Abra la página web de la Oficina de Culto Divino (Worship) de la Diócesis.
	- a. Ruta de la web: [Sitio web de la Diócesis](https://grdiocese.org/)  $\rightarrow$  Ministries  $\rightarrow$  Worship
- 2. Haga clic en la fecha límite para registrar para su parroquia. Este enlace te llevará a SignUpGenius.
- 3. Si ya tiene su propia cuenta en SignUpGenius, favor de no usar su cuenta. Si está conectado, desconectase y continúe como invitado.
- 4. Habrán varias opciones para los ministros litúrgicos.

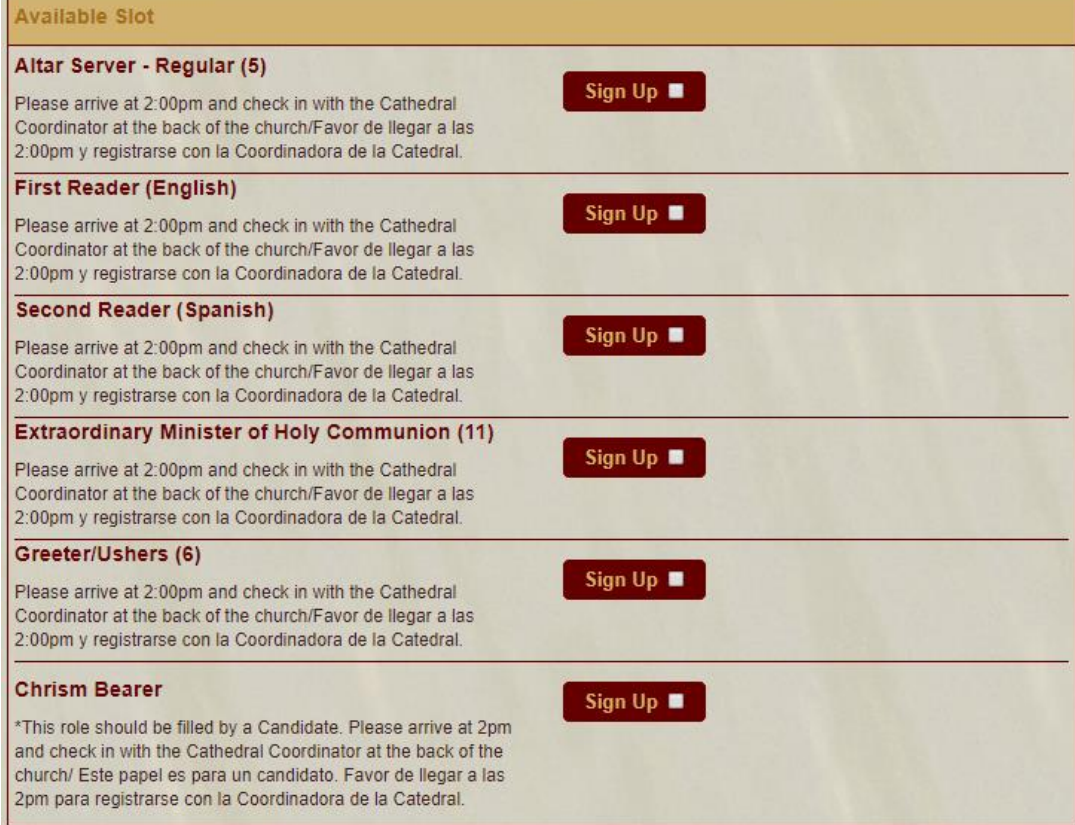

5. Marque el casillo de *"Sign Up"* para el papel que quiere seleccionar para su primer voluntario. Haga clic en *"Submit and Sign Up"* en el pie de la página.

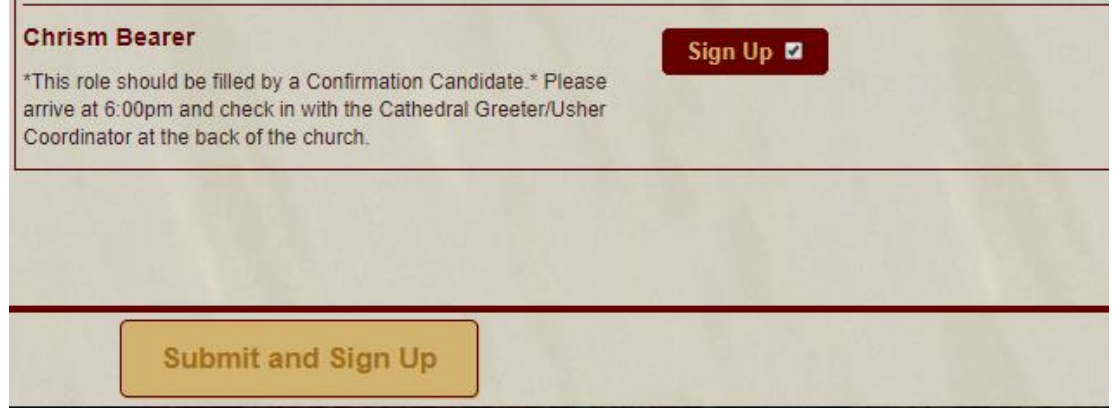

- 6. Registre el nombre y el correo electrónico *del ministro litúrgico* que está registrando para este papel.
- 7. Rellene el número de teléfono y la información parroquial de su voluntario. Si el voluntario es de otra parroquia, use la parroquia que está celebrando el sacramento de la Confirmación.

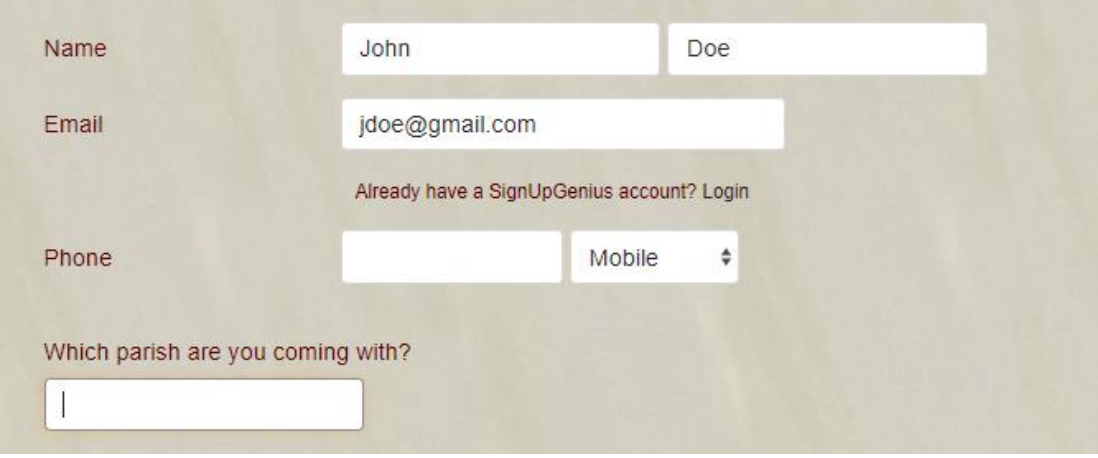

8. Haga clic en:

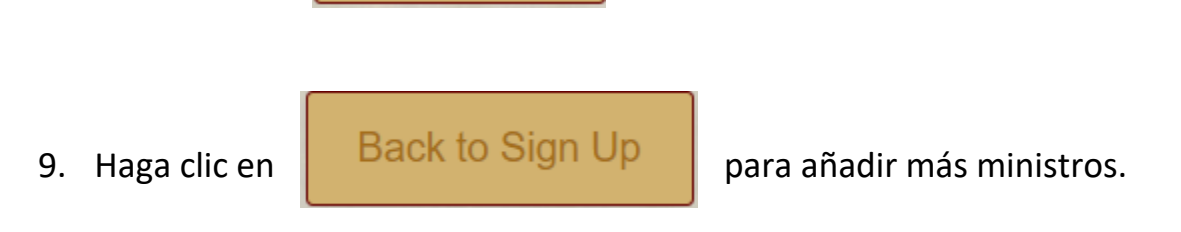

**Sign Up Now** 

#### **Nota:**

Se puede encontrar dificultad con este sistema si su ministro litúrgico ya tiene una cuenta de SignUpGenius. En este caso, puede simplemente enviar el enlace a esa persona y pedir que se registre. Si no puede hacer eso, favor de enviar la información de la persona a Stephanie Grey en la Oficina de culto divino.

Es importante usar el correo electrónico del ministro litúrgico si es posible, porque SignUpGenius le mandará un email **dos días antes** de la celebración de la Confirmación para su parroquia.

Favor de mandar un email a [worship@grdiocese.org](mailto:worship@grdiocese.org) o llamar a 616-288-0908 con cualquier pregunta.